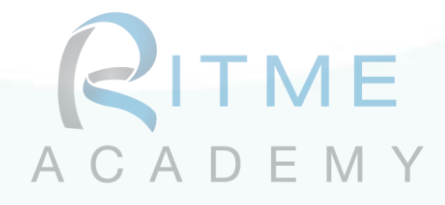

# Introduction à EViews

## Objectifs pédagogiques :

Ce programme sur deux jours fournit une introduction à EViews, couvrant les fonctionnalités essentielles et les applications pratiques pour l'analyse et la prévision des données. Les participants doivent repartir avec une maîtrise du logiciel et la capacité de l'appliquer à leur travail. Des ajustements peuvent être proposés en fonction des connaissances préalables des participants et de leurs besoins spécifiques.

### Niveau : Débutant

### Prérequis :

Une formation en statistiques de bases. Aisance avec les outils informatiques, disposer d'une connexion Internet.

### Public cible :

Toute personne souhaitant maîtriser les techniques de base de manipulation des données et des séries temporelles avec le logiciel EViews particulièrement adapté à ce type d'analyse (finance, prévisions à court terme, modélisation macroéconomique, …)

### Durée : 14 heures

### Modalités de formation envisageables

- o Inter-entreprise
- o Intra-entreprise
- o Coaching
- o Présentiel
- o Distanciel (classe virtuelle)

#### **FRANCE**

72, rue des Archives 75003 PARIS [formation@ritme.com](mailto:formation@ritme.com) +33 (0)1 42 46 00 42

#### **BELGIQUE**

40, rue des Anciens Étangs 1190 BRUXELLES [info@ritme-be.com](mailto:info@ritme-be.com) +32 (0)2 203 90 48

#### **SUISSE**

Voie du Chariot 3 1003 LAUSANNE [info@ritme.ch](mailto:info@ritme.ch) +41 (0)21 711 15 20

#### **www.ritme.com**

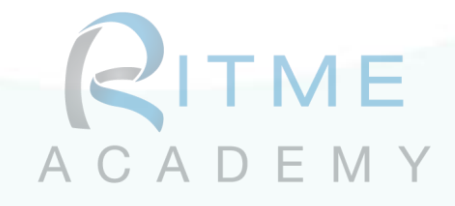

### Programme détaillé de la formation

## Session 1 : Introduction à EViews et à son environnement (3h30)

- 1. Introduction et Aperçu
	- a. Présentation du formateur et des participants
	- b. Bref aperçu des objectifs de la formation
- 2. Premiers pas avec EViews
	- a. Présentation détaillée de l'interface
	- b. Options de navigation et de personnalisation de base
- 3. Travailler avec des *workfiles*
	- a. Création, ouverture et sauvegarde
	- b. Comprendre les différents types de *workfiles*
	- c. Options d'importation et d'exportation des données
- 4. Gestion des données dans EViews
	- a. Exploration et nettoyage des bases de données
	- b. Transformation des variables
	- c. Gestion des données manquantes
- 5. Exercices pratiques

# Session 2 : Notions de base sur la manipulation des données et des séries chronologiques (3h30)

- 1. Statistiques descriptives
	- a. Calcul des statistiques de base
	- b. Représentation graphique des données
	- c. Techniques d'exploration des données
- 2. Analyse des séries chronologiques
	- a. Comprendre la nature des séries chronologiques
	- b. Représentations graphiques spécifiques
	- c. Analyses de base des séries chronologiques
- 3. La régression : premiers pas avec Eviews
	- a. Introduction à l'analyse de régression
	- b. Mise en œuvre et interprétation des résultats
- 4. Exercices pratiques

# Session 3 : Les méthodes d'analyse les plus usuelles (3h30)

- 1. La régression : pour aller plus loin avec EViews
	- a. Mettre en œuvre plusieurs régressions
	- b. Tests de diagnostics

### **FRANCE**

### **BELGIQUE**

72, rue des Archives 75003 PARIS [formation@ritme.com](mailto:formation@ritme.com) +33 (0)1 42 46 00 42

40, rue des Anciens Étangs 1190 BRUXELLES [info@ritme-be.com](mailto:info@ritme-be.com) +32 (0)2 203 90 48

### **SUISSE**

Voie du Chariot 3 1003 LAUSANNE [info@ritme.ch](mailto:info@ritme.ch) +41 (0)21 711 15 20

### **www.ritme.com**

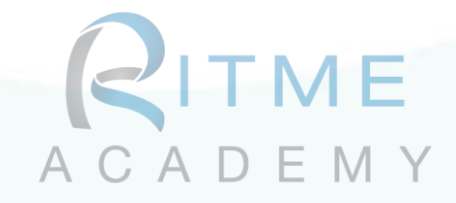

- 2. Les méthodes de prévision
	- a. Techniques de prévision des séries chronologiques
	- b. Mise en œuvre de modèles de prévision
	- c. Evaluation de la précision des prévisions

## Session 4 : Présentation des données, rapports et synthèse (3h30)

- 1. Présentation des données et graphiques
	- a. Création et personnalisation de tableaux et de graphiques
	- b. Exportation de résultats vers d'autres formats
- 2. Générer des rapports dans EViews
	- a. Présentation des fonctionnalités de création de rapports
	- b. Création d'un rapport de base
- 3. Etudes de cas et exercices pratiques
	- a. Application d'EViews à une étude de cas réelle
	- b. Présentation des résultats par les participants
- 4. Synthèse
	- a. Récapitulatif et concepts clés
	- b. Bonnes pratiques et ressources supplémentaires
	- c. Commentaires des participants et remarques finales

# Moyens pédagogiques et d'encadrement :

Supports pédagogiques en format numérique, alternance entre théorie et pratique. Etudes de cas concrets. Séances avec le formateur et utilisation des données fournies par les participants (*en cas de formation intra-entreprise et/ou de coaching*). Ressources d'apprentissage additionnelles pour les participants qui souhaitent approfondir des sujets spécifiques.

### Dispositif de suivi et d'évaluation des acquis :

Mise en pratique et exercices. Pauses et séances de Questions-Réponses tout au long de la journée pour améliorer l'engagement des participants.

# Résultats & compétences attendus à l'issue de la formation :

Maîtrise de base du logiciel pour les analyses de base et la présentation de ces résultats.

# Mis à jour le : 29/12/23

### **FRANCE**

72, rue des Archives 75003 PARIS [formation@ritme.com](mailto:formation@ritme.com) +33 (0)1 42 46 00 42

#### **BELGIQUE**

40, rue des Anciens Étangs 1190 BRUXELLES [info@ritme-be.com](mailto:info@ritme-be.com) +32 (0)2 203 90 48

#### **SUISSE**

Voie du Chariot 3 1003 LAUSANNE [info@ritme.ch](mailto:info@ritme.ch) +41 (0)21 711 15 20

### **www.ritme.com**